**– A Sample Spreadsheet for BIM File Name Validation**

# **Table of Content**

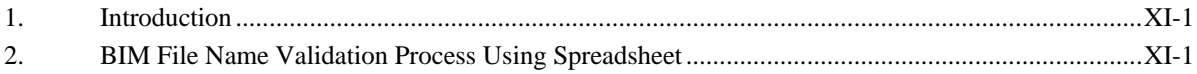

#### **List of Figures**

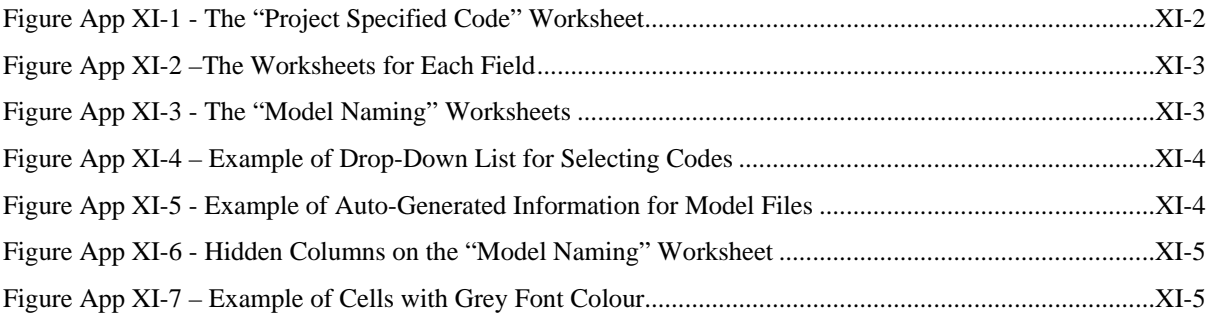

# <span id="page-2-0"></span>**1. Introduction**

- 1.1. BIM file name validation process can be embedded in CDE, GBDR or spreadsheet.
- 1.2. This Appendix provides an example of BIM file name validation process using the spreadsheet approach. This process is not required if the CDE has validation capabilities.
- 1.3. This Appendix is composed of the following:
- 1.3.1. A spreadsheet file containing worksheets for code management and BIM model name generation; and
- 1.3.2. The step-by-step instructions in the section below on how to utilise the spreadsheet to facilitate the data validation process.

# <span id="page-2-1"></span>**2. BIM File Name Validation Process Using Spreadsheet**

- 2.1. In this example, a data spreadsheet has been created based on the project of Kwu Tung North (KTN) and Fanling North (FLN) New Development Areas (NDA), Phase 1.
- 2.2. To ensure that the data going through conversion engine into GBDR to be shared with other parties have consistent naming (information container ID), a validation list is formed based on two types of codes:
- 2.2.1. **Common Codes** in accordance with Appendix X Common Codes for Naming; and
- 2.2.2. **Project-specific Codes** which would be different for different projects. An example of project-specific codes is provided in Appendix IX – Sample Project Specific Codes for Naming.
- 2.3. To add codes to the list:
- 2.3.1. Go to the "Project Specific Code" worksheet (orange coloured tab). The "Common Code" worksheet should not be modified without consensus between all WDs.

Figure App XI-1 - The "Project Specified Code" Worksheet

<span id="page-3-0"></span>

| $\mathbf{a}$        | c                                                                                                    | D. |                                 |                     | G         | H                  |                                                                                                    |  |  |
|---------------------|----------------------------------------------------------------------------------------------------|----|---------------------------------|---------------------|-----------|--------------------|----------------------------------------------------------------------------------------------------|--|--|
|                     | Field 1 : Project                                                                                                    |    | Field 2 : Originator            |                     |           | Field 3.1 : Volume |                                                                                                    |  |  |
| <b>Abbreviation</b> | <b>Description</b>                                                                                                    |    | <b>Abbreviation</b> Description |                     |           | Abbreviation       | <b>Description</b>                                                                                                    |  |  |
| CE1314              | Agreement No. CE 13/2014 (CE) Development of Kwu Tung North (KTN) and<br>Fanling North (FLN) New Development Areas (NDA). Phase 1 - Design and<br>Construction |    |                                 |                     |           | C1                 | Kwu Tung North New Development Area, Phase 1:Site<br>Formation and Infrastructure Works                                                  |  |  |
| ND1901              | Kwu Tung North New Development Area. Phase 1: Site Formation and Infrastructure<br>Works.                                                                      |    |                                 |                     |           | C2                 | Kwu Tung North New Development Area, Phase 1:Roads and<br>Drains between Kwu Tung North New Development Area and<br>Shek Wu Hui          |  |  |
| ND1902              | Kwu Tung North New Development Area, Phase 1 Roads and Drains between Kwu<br>Tung North New Development Area and Shek Wu Hui                                   |    |                                 |                     |           | C3                 | Kwu Tung North and Fanling North New Development Areas,<br>Phase 1: Development of Long Valley Nature Park                               |  |  |
| ND1903              | Keu Tung North and Fanling North New Development Areas, Phase 1: Development<br>of Long Valley Nature Park                                                     |    |                                 |                     |           | C4                 | Fanling North New Development Area, Phase 1: Fanling<br>Bypass Eastern Section (Shek Wu San Tsuen North to Lung<br>Yeuk Tau)             |  |  |
| NO1094              | Fanling North New Development Area, Phase 1: Fanling Bypass Eastern Section<br>(Shek Wu San Tsuen North to Lung Yeuk Tau)                                      |    |                                 |                     |           | CS                 | Fanling North New Development Area, Phase 1: Fanling<br>Bypass Eastern Section (Shung Him Tong to Kau Lung Hang)                         |  |  |
| ND1905              | Fanling North New Development Area, Phase 1: Fanling Bypass Eastern Section<br>(Shung Him Tong to Kau Lung Hang)                                               |    |                                 |                     |           | C6                 | Fanling North New Development Area, Phase 1: Reprovisioning<br>of North District Temporary Wholesale Market for Agricultural<br>Products |  |  |
| ND1906              | Fanling North New Development Area, Phase 1: Reprovisioning of North District<br>Temporary Wholesale Market for Agricultural Products                          |    |                                 |                     |           | C7                 | Fanling North New Development Area, Phase 1: Site Formation<br>and Infrastructure Works                                                  |  |  |
| ND1097              | Fanling North New Development Area, Phase 1: Site Formation and Infrastructure<br>Works                                                                        |    |                                 |                     |           |                    |                                                                                                    |  |  |
|                     |                                                                                                    |    |                                 |                     |           |                    |                                                                                                    |  |  |
|                     |                                                                                                    |    |                                 |                     |           |                    |                                                                                                    |  |  |
|                     |                                                                                                    |    |                                 |                     |           |                    |                                                                                                    |  |  |
| Model Naming        | Project Specific Code<br>Common Code Field 1<br>Field 2<br>Field 3.1                                                                                           |    | Field 3.2<br>Field 4.1          | Field 4.2 Field 5.1 | Field S.2 | Field 6.1          |                                                                                                    |  |  |
|                     |                                                                                                    |    |                                 |                     |           |                    | Field 6  (4)<br>$\frac{1}{2}$                                                                                                    |  |  |

2.3.2. Find the corresponding field and add the information to the bottom of the list. The field length and format as specified in the Guidelines should be followed.

2.3.3. The value of the field will be automatically updated in the corresponding field worksheet (green coloured tabs).

<span id="page-4-0"></span>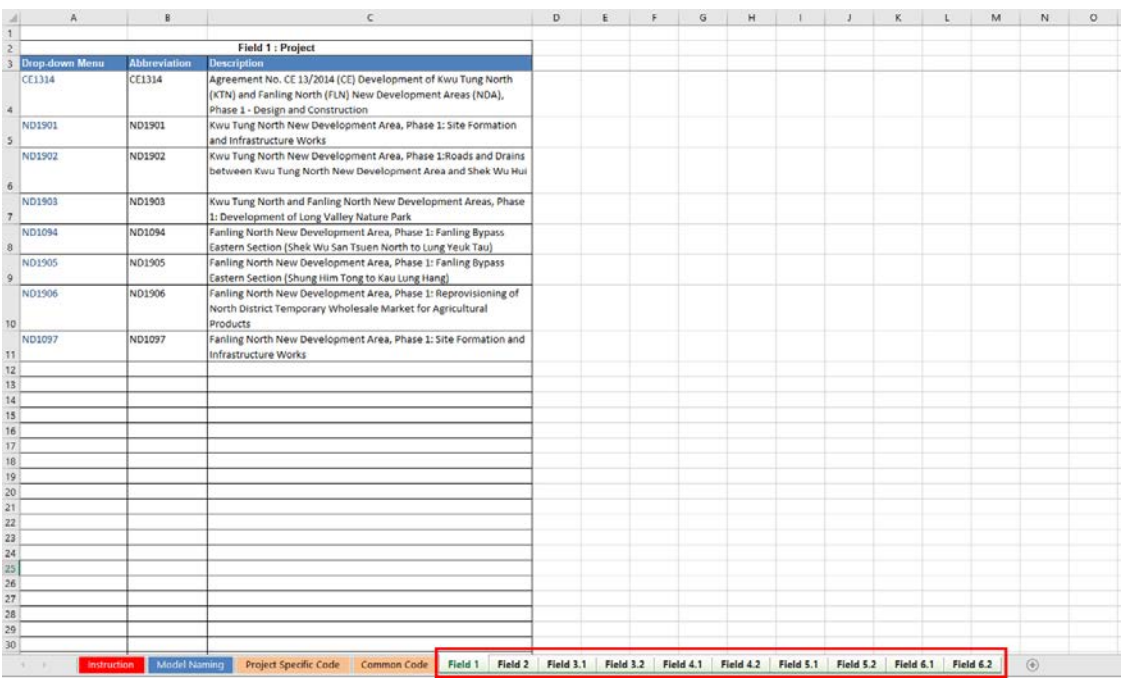

### Figure App XI-2 –The Worksheets for Each Field

2.3.4. The updated codes can now be selected from the "Model Naming" worksheet (blue coloured tabs).

<span id="page-4-1"></span>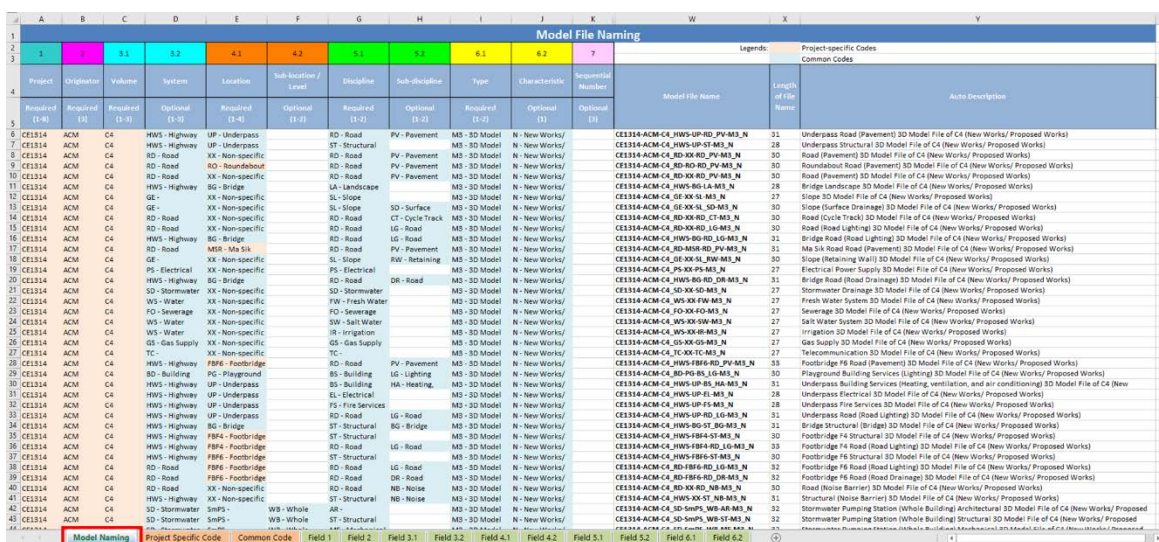

### Figure App XI-3 - The "Model Naming" Worksheets

- 2.4. To automatically generate a list of model names for the model registers:
- 2.4.1. Go to the "Model Naming" worksheet.
- 2.4.2. Use the drop-down list of each field (from Column A to Column K) to select the correct code. Required fields must not be omitted. The cells with project-specific code selected

would be automatically highlighted with orange colour while that with common code selected would be automatically highlighted with blue colour.

<span id="page-5-0"></span>

| A                                                                                                    | B                                                                                                    | c                                                                                                    | D                                                                                                    | E                                                                                                    | F                          | G                                                                                                    | н                                                                                                    |                                                                                                    |                                                                                                    | ĸ                                  |
|----------------------------------------------------------------------------------------------------|----------------------------------------------------------------------------------------------------|----------------------------------------------------------------------------------------------------|----------------------------------------------------------------------------------------------------|----------------------------------------------------------------------------------------------------|----------------------------|----------------------------------------------------------------------------------------------------|----------------------------------------------------------------------------------------------------|----------------------------------------------------------------------------------------------------|----------------------------------------------------------------------------------------------------|------------------------------------|
|                                                                                                    |                                                                                                    |                                                                                                    |                                                                                                    |                                                                                                    |                            |                                                                                                    |                                                                                                    |                                                                                                    |                                                                                                    | <b>Model File Nar</b>              |
|                                                                                                    | $\overline{2}$                                                                                                    | 3.1                                                                                                    | 3.2                                                                                                    | 4.1                                                                                                    | 4.2                        | 5.1                                                                                                    | 5.2                                                                                                    | 6.1                                                                                                    | 6.2                                                                                                    | $\overline{7}$                     |
| Project                                                                                                    | <b>Originator</b>                                                                                                    | Volume                                                                                                    | System                                                                                                    | Location                                                                                                    | Sub-location /<br>Level    | <b>Discipline</b>                                                                                                    | Sub-discipline                                                                                                    | <b>Type</b>                                                                                                    | Characteristic                                                                                                    | <b>Sequential</b><br><b>Number</b> |
| <b>Required</b><br>$(1-8)$                                                                                                   | <b>Required</b><br>(3)                                                                                                    | <b>Required</b><br>$(1-3)$                                                                                           | <b>Optional</b><br>$(1-3)$                                                                                                    | <b>Required</b><br>$(1-4)$                                                                                                    | <b>Optional</b><br>$(1-2)$ | <b>Required</b><br>$(1-2)$                                                                                                    | <b>Optional</b><br>$(1-2)$                                                                                                    | <b>Required</b><br>$(1-2)$                                                                                                    | <b>Optional</b><br>(1)                                                                                                    | <b>Optional</b><br>(3)             |
| CE1314<br>CE1314<br><b>CE1314</b><br><b>CE1314</b><br><b>CE1314</b><br>CE1314<br><b>CE1314</b><br>CE1314<br>CE1314<br>CE1314 | <b>ACM</b><br><b>ACM</b><br><b>ACM</b><br><b>ACM</b><br><b>ACM</b><br><b>ACM</b><br><b>ACM</b><br><b>ACM</b><br><b>ACM</b><br><b>ACM</b> | C <sub>4</sub><br>C <sub>4</sub><br>C <sub>4</sub><br>C4<br>C4<br>C4<br>C <sub>4</sub><br>C4<br>C <sub>4</sub><br>C4 | HWS - Highway<br>HWS - Highway<br>RD - Road<br>RD - Road<br>RD - Road<br>HWS - Highway<br>$GE -$<br>$GE -$<br>RD - Road<br>RD - Road | <b>UP</b> - Underpass<br><b>UP</b> - Underpass<br>XX - Non-specific<br>$RO -$<br>XX - Non-specific<br><b>BG</b> - Bridge<br>XX - Non-specific<br>XX - Non-specific<br>XX - Non-specific<br>XX - Non-specific | RD - Road<br>SL - Slope    | RD - Road<br>RW - Raw Water System<br>SD - Stormwater Drainage<br>SF - Site Formation<br>ST - Structural<br>SW - Salt Water System<br>TC - Telecommunication<br>SL - Slope<br>RD - Road<br>RD - Road | <b>NV</b> - Pavement<br>V - Pavement<br>V - Pavement<br>V - Pavement<br>$\checkmark$<br>SD - Surface<br>CT - Cycle Track<br>LG - Road | M3 - 3D Model<br>M3 - 3D Model<br>M3 - 3D Model<br>M3 - 3D Model<br>M3 - 3D Model<br>M3 - 3D Model<br>M3 - 3D Model<br>M3 - 3D Model<br>M3 - 3D Model<br>M3 - 3D Model | N - New Works/<br>N - New Works/<br>N - New Works/<br>N - New Works/<br>N - New Works/<br>N - New Works/<br>N - New Works/<br>N - New Works/<br>N - New Works/<br>N - New Works/ |                                    |
| CE1314<br>CE1314<br>CE1314                                                                                                   | <b>ACM</b><br><b>ACM</b><br><b>ACM</b>                                                                                                   | C4<br>C4<br>C4                                                                                                    | HWS - Highway<br>RD - Road<br>$GE -$                                                                                                 | <b>BG</b> - Bridge<br>MSR - Ma Sik<br>XX - Non-specific                                                                                                    |                            | RD - Road<br>RD - Road<br>SL - Slope                                                                                                    | LG - Road<br><b>PV</b> - Pavement<br><b>RW</b> - Retaining                                                                            | M3 - 3D Model<br>M3 - 3D Model<br>M3 - 3D Model                                                                                                    | N - New Works/<br>N - New Works/<br>N - New Works/                                                                                                    |                                    |

Figure App XI-4 – Example of Drop-Down List for Selecting Codes

2.4.3. After selecting the codes for all required fields, the model file name, length of file name and description (from Column W to Column Y) would be generated automatically.

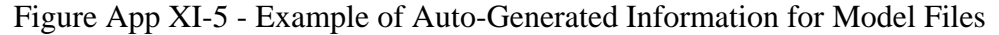

<span id="page-5-1"></span>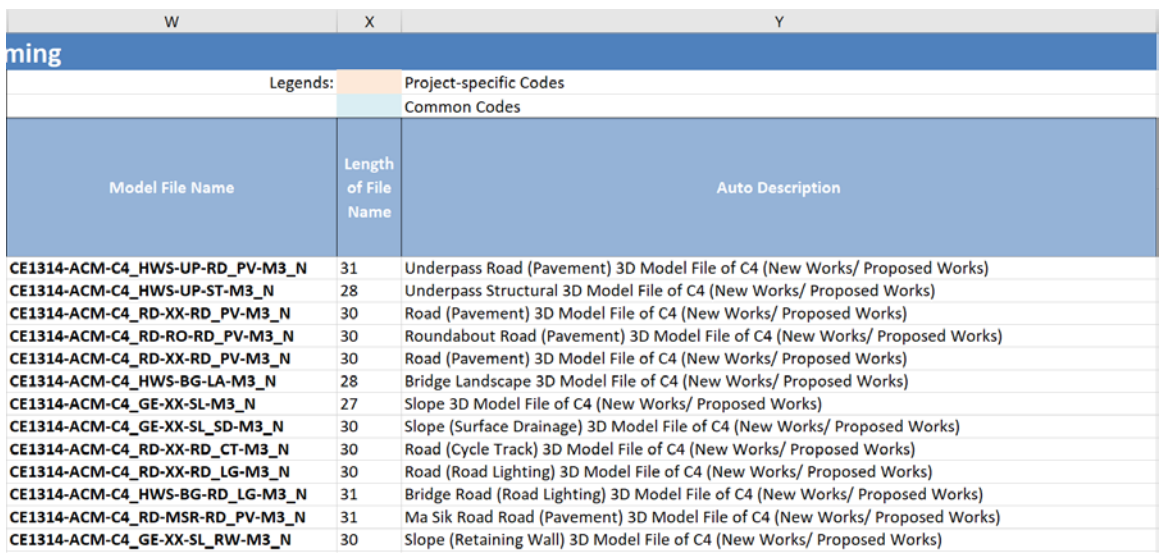

2.5. The limitations of the sample spreadsheet for BIM file name validation should be noted. To keep this spreadsheet's file size manageable, the numbers of rows for the "Model Naming" worksheet and the worksheets for each field are capped at 10,000.

2.6. On the "Model Naming" worksheet, the cells from Column L to Column V are input with formulas for background control of Data. Since users don't need to input or view these cells, they are hidden for better user experience.

<span id="page-6-0"></span>

|                                            | M            | N                            | $\circ$     |                                    | $\circ$                  |           |           |                        | $\cup$    | v                | w                               |
|--------------------------------------------|--------------|------------------------------|-------------|------------------------------------|--------------------------|-----------|-----------|------------------------|-----------|------------------|---------------------------------|
| $\mathbf{1}$                               |              |                              |             |                                    | <b>Model File Naming</b> |           |           |                        |           |                  |                                 |
| $\overline{z}$<br>$\overline{\phantom{a}}$ |              | 3.1                          | 3.2         | 4.1                                | 4.2                      | 5.1       | 5.2       | 6.1                    | 6.2       |                  | Legends:                        |
| <b>Project-Specific</b><br>$\blacksquare$  | Common       | Project-Specifi              | Common      | Common.<br><b>Project Specific</b> | Common                   | Common    | Common    | Common                 | Common    | Project-Specific | Model File Name                 |
| ×<br>Project-specific                      | Common       | Project-specific             | Common      | Common                             |                          | Common    | Common    | Common                 | Common    |                  | CE1314-ACM-C4 HWS-UP-RD PV-M3 N |
| Project-specific                           | Common       | Project-specific             | Common      |                                    |                          | Common    |           | Common                 | Common    |                  | CE1314-ACM-C4 HWS-UP-ST-M3 N    |
| Project-specific                           | Common       | Project-specific             | Common      | Common<br>Common                   |                          | Common    | Common    | Common                 | Common    |                  | CE1314-ACM-C4_RD-XX-RD_PV-M3_N  |
| Project-specific                           | Common       | Project-specific             | Common      | Project-specific                   |                          | Common    | Common    | Common                 | Common    |                  | CE1314-ACM-C4 RD-RO-RD PV-M3 N  |
| 10<br>Project-specific                     | Common       | Project-specific             | Common      | Common                             |                          | Common    | Common    | Common                 | Common    |                  | CE1314-ACM-C4 RD-XX-RD PV-M3 N  |
| 11 Project-specific                        | Common       | Project-specific             | Common      | Common                             |                          | Common    |           | Common                 | Common    |                  | CE1314-ACM-C4 HWS-BG-LA-M3 N    |
| 12 Project-specific                        | Common       | Project-specific             | Common      | Common                             |                          | Common    |           | Common                 | Common    |                  | CE1314-ACM-C4 GE-XX-SL-M3 N     |
| 13<br>Project-specific                     | Common       | Project-specific             | Common      | Common                             |                          | Common    | Common    | Common                 | Common    |                  | CE1314-ACM-C4 GE-XX-SL SD-M3 N  |
| 14<br>Project-specific                     | Common       | Project-specific             | Common      | Common                             |                          | Common    | Common    | Common                 | Common    |                  | CE1314-ACM-C4 RD-XX-RD CT-M3 N  |
| 15<br>Project-specific                     | Common       | Project-specific             | Common      | Common                             |                          | Common    | Common    | Common                 | Common    |                  | CE1314-ACM-C4 RD-XX-RD LG-M3 N  |
| 16<br>Project-specific                     | Common       | Project-specific             | Common      | Common                             |                          | Common    | Common    | Common                 | Common    |                  | CE1314-ACM-C4 HWS-BG-RD LG-M3 N |
| 17<br>Project-specific                     | Common       | Project-specific             | Common      | Project-specific                   |                          | Common    | Common    | Common                 | Common    |                  | CE1314-ACM-C4 RD-MSR-RD PV-M3 N |
| 18<br>Project-specific                     | Common       | Project-specific             | Common      | Common                             |                          | Common    | Common    | Common                 | Common    |                  | CE1314-ACM-C4 GE-XX-SL RW-M3 N  |
| 19<br>Project-specific                     | Common       | Project-specific             | Common      | Common                             |                          | Common    |           | Common                 | Common    |                  | CE1314-ACM-C4 PS-XX-PS-M3 N     |
| 20<br>Project-specific                     | Common       | Project-specific             | Common      | Common                             |                          | Common    | Common    | Common                 | Common    |                  | CE1314-ACM-C4 HWS-BG-RD DR-M3 N |
| 21 Project-specific                        | Common       | Project-specific             | Common      | Common                             |                          | Common    |           | Common                 | Common    |                  | CE1314-ACM-C4_SD-XX-SD-M3_N     |
| 22<br>Project-specific                     | Common       | Project-specific             | Common      | Common                             |                          | Common    |           | Common                 | Common    |                  | CE1314-ACM-C4 WS-XX-FW-M3 N     |
| 23<br>Project-specific                     | Common       | Project-specific             | Common      | Common                             |                          | Common    |           | Common                 | Common    |                  | CE1314-ACM-C4_FO-XX-FO-M3_N     |
| 24<br>Project-specific                     | Common       | Project-specific             | Common      | Common                             |                          | Common    |           | Common                 | Common    |                  | CE1314-ACM-C4 WS-XX-SW-M3 N     |
| 25 Project-specific                        | Common       | Project-specific             | Common      | Common                             |                          | Common    |           | Common                 | Common    |                  | CE1314-ACM-C4 WS-XX-IR-M3 N     |
|                                            | Model Naming | <b>Project Specific Code</b> | Common Code | Field 1                            | Field 2<br>Field 3.1     | Field 3.2 | Field 4.1 | Field 4.2<br>Field 5.1 | Field 5.2 | Field 6.1  (+)   | π<br>×                          |
| 盟<br>封建                                    |              |                              |             |                                    |                          |           |           |                        |           |                  | 珊<br>100%<br>凹                  |

Figure App XI-6 - Hidden Columns on the "Model Naming" Worksheet

2.7. On the "Field 4.1" and "Field 5.2" worksheets, the cells with grey font colour are input with formulas for generating the drop-down lists. They should not be modified, cleared or deleted.

Figure App XI-7 – Example of Cells with Grey Font Colour

<span id="page-6-1"></span>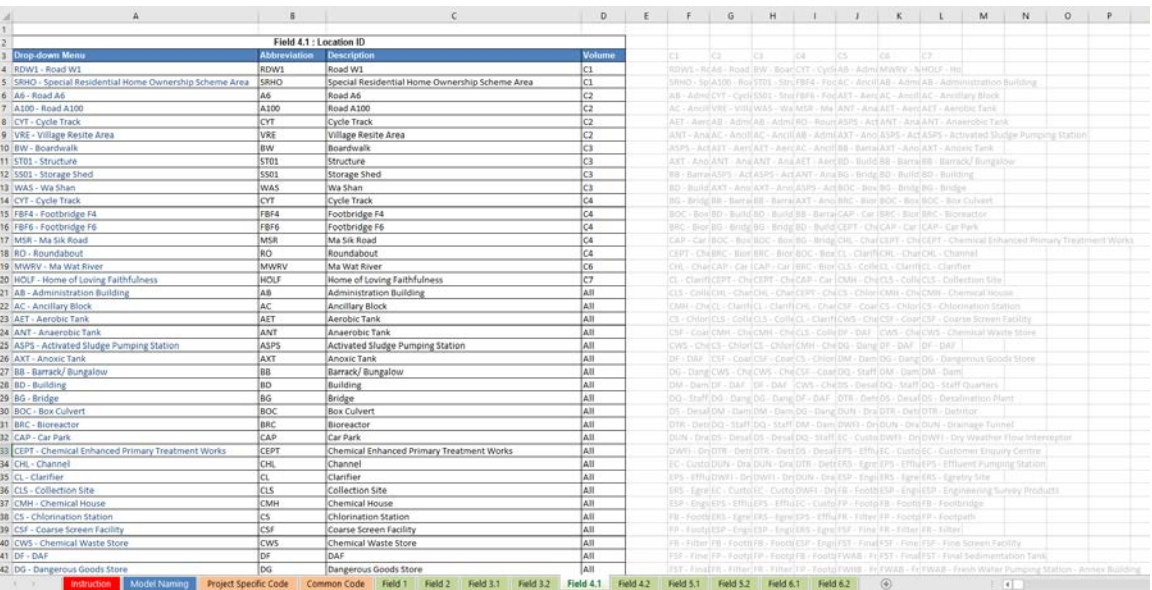